# **Mac Workshop**

March 2014

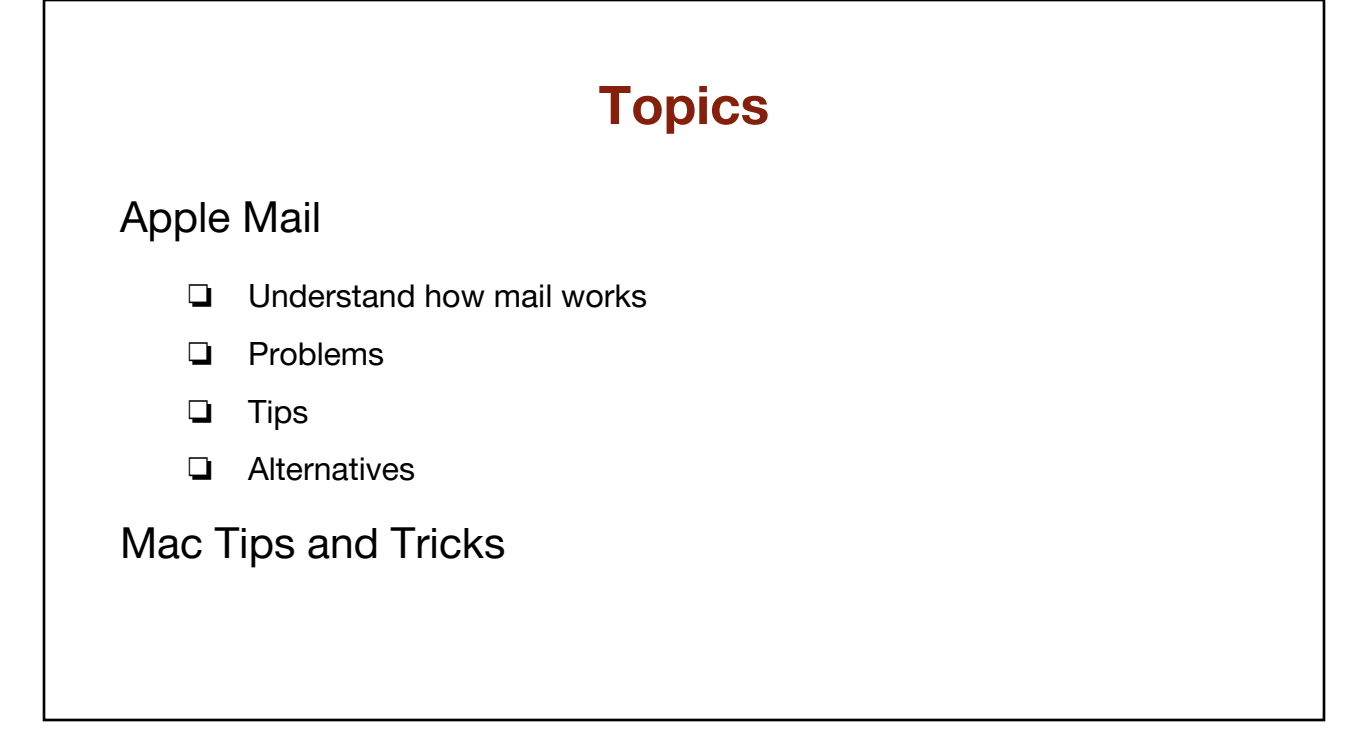

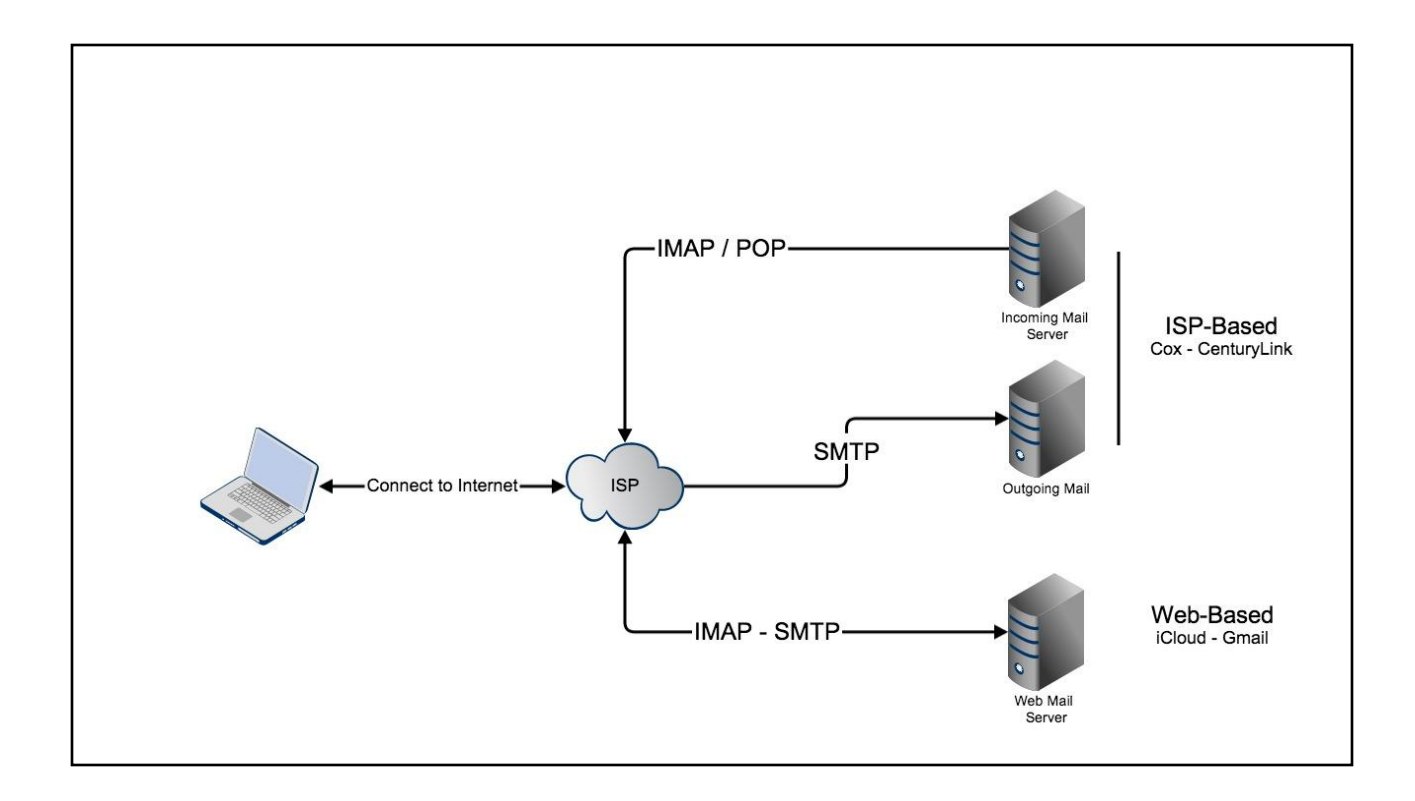

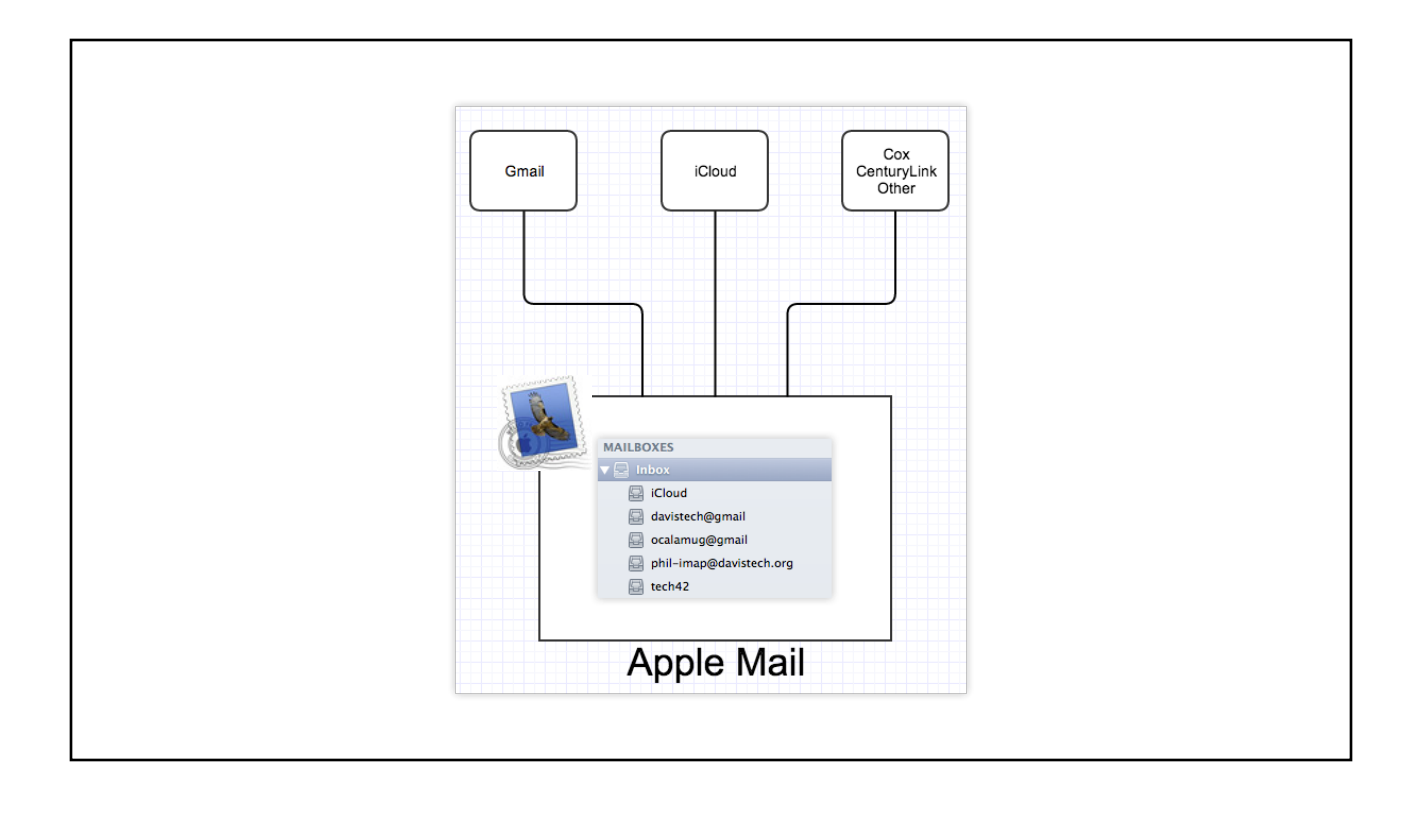

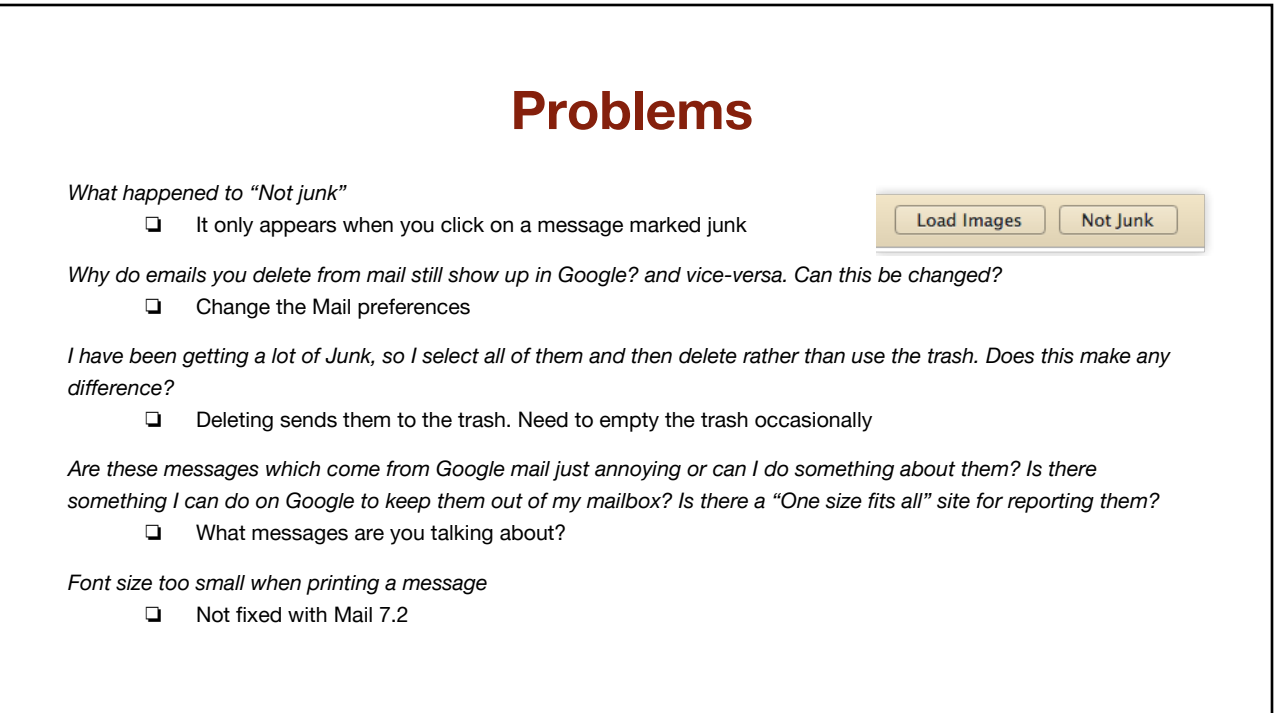

## **Problems - continued**

*Do I need to change my password?*

❏ Only if you think your account has been hacked

*It is confusing to have so many emails in so many different places. Should I not tie mail and google together?* ❏ Absolutely you should use a single mail app to read all your mail.

*No Retrieval: For some email providers, new email messages in Mail may only appear to arrive when Mail is first opened. No new email arrives until Mail is quit and reopened.*

- ❏ Workaround:
	- 1. Mailbox > Take All Accounts Offline
	- 2. Mailbox > Take All Accounts Online
	- 3. Mailbox > Get All New Mail

Get a message from Road Runner that says I'm not connected and when I right click the icon and select get road *runner mail it does. Sometimes I get old mail a second time as new mail, but only in my Road Runner account.*

❏ This is a Road Runner issue

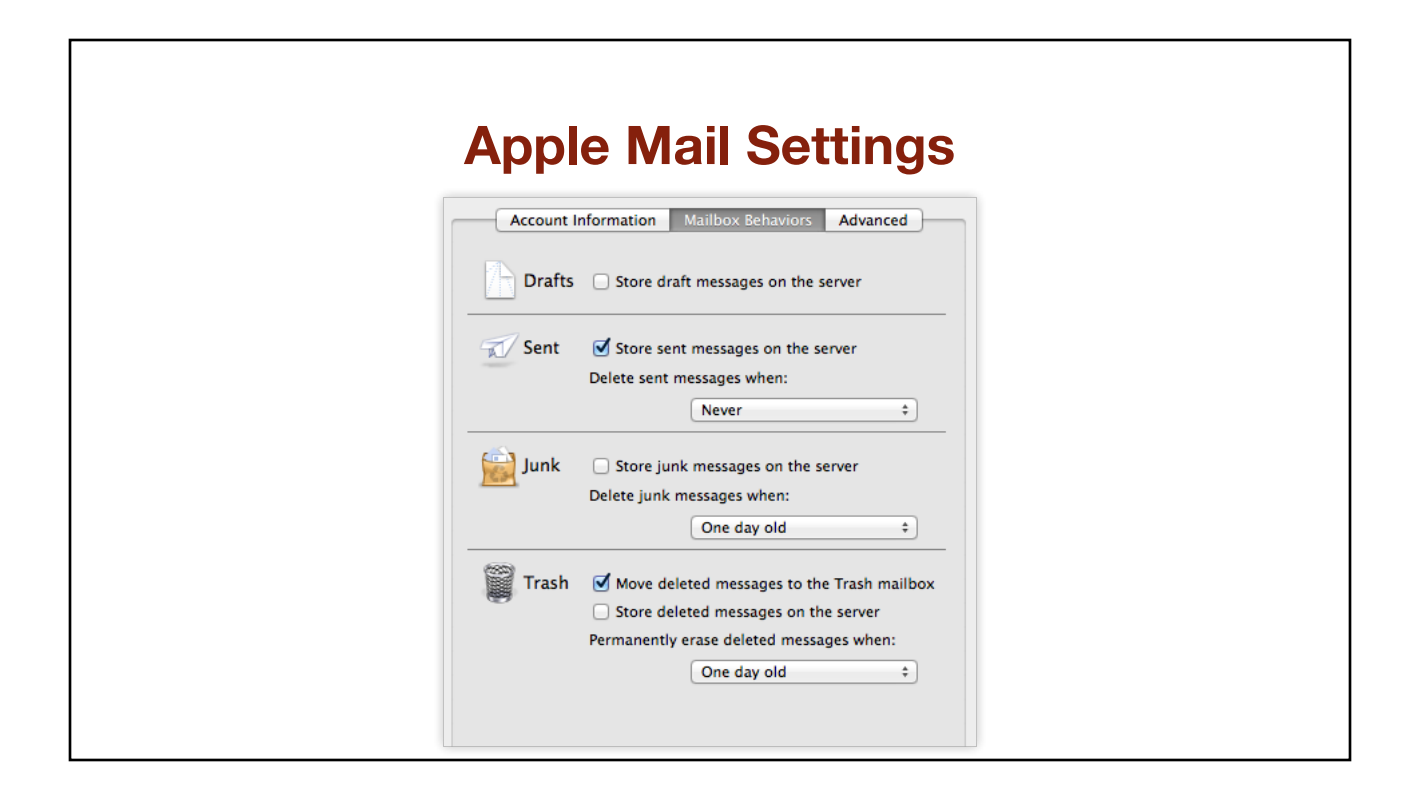

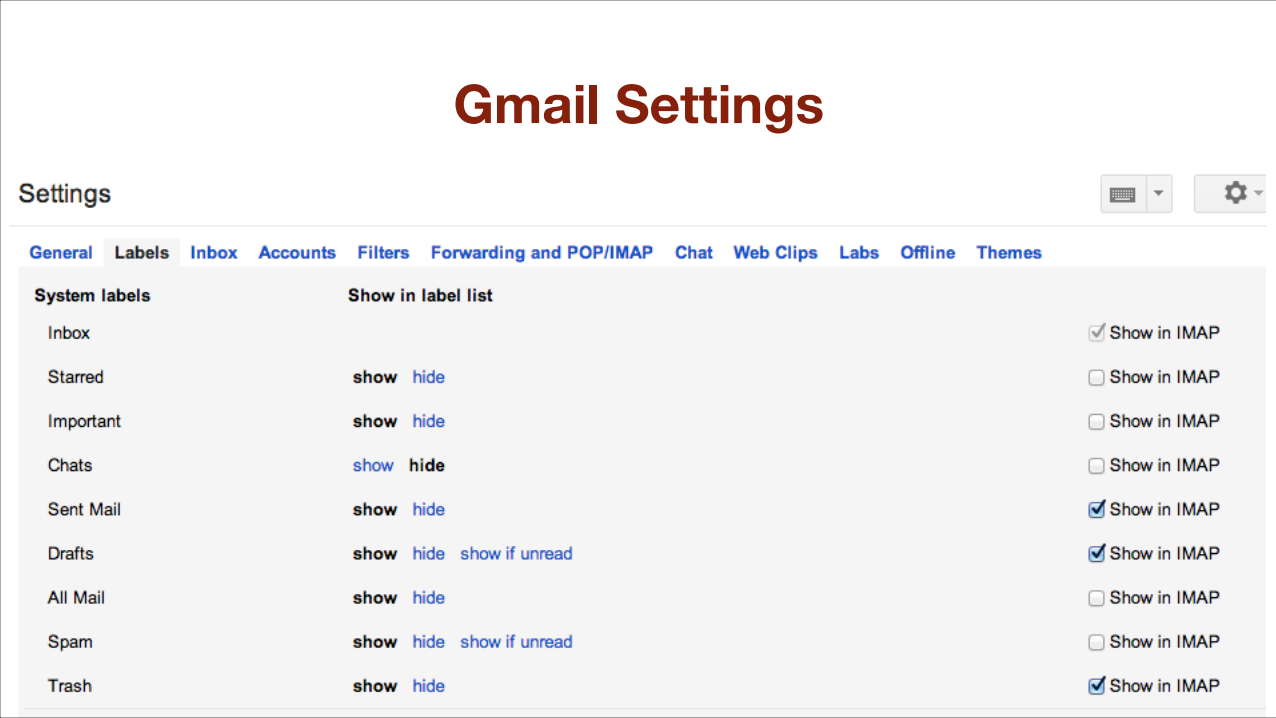

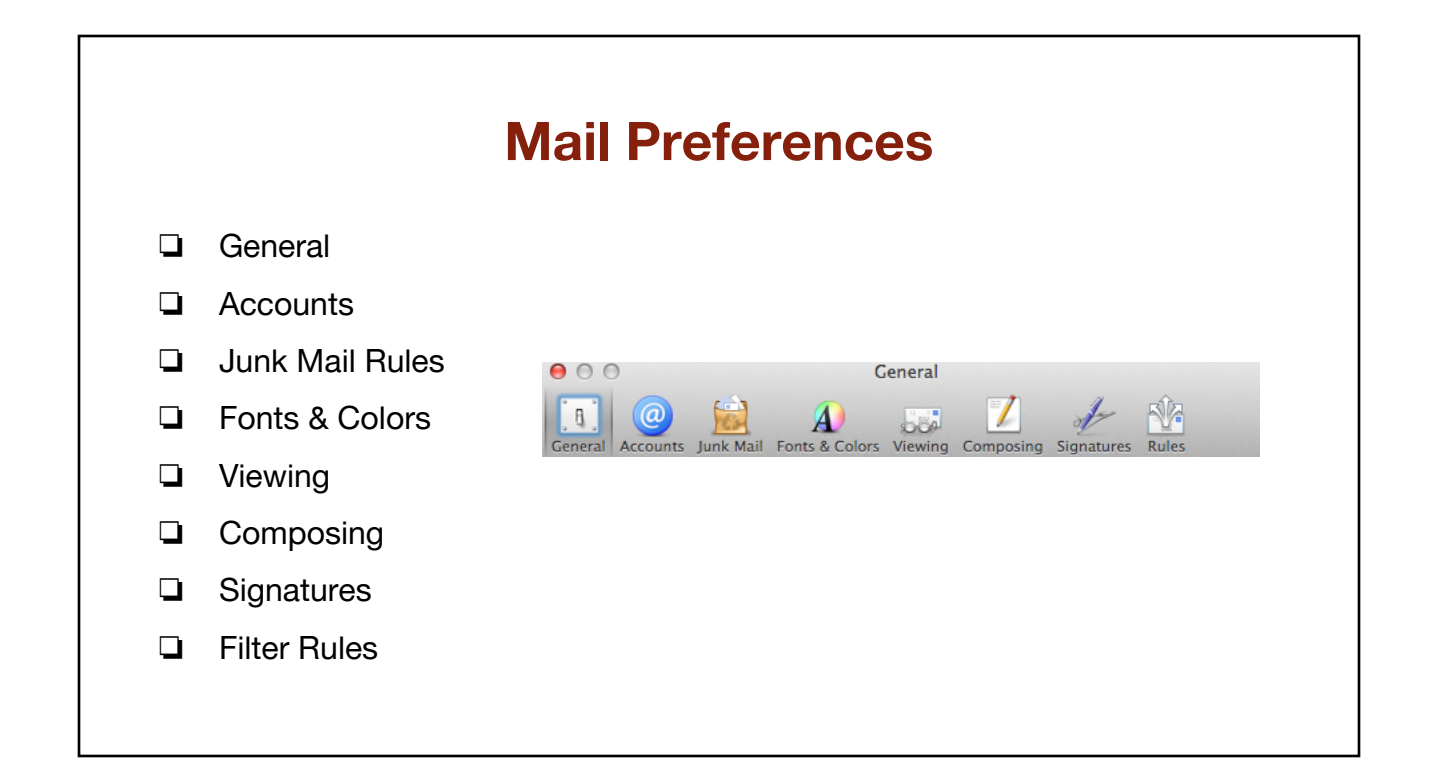

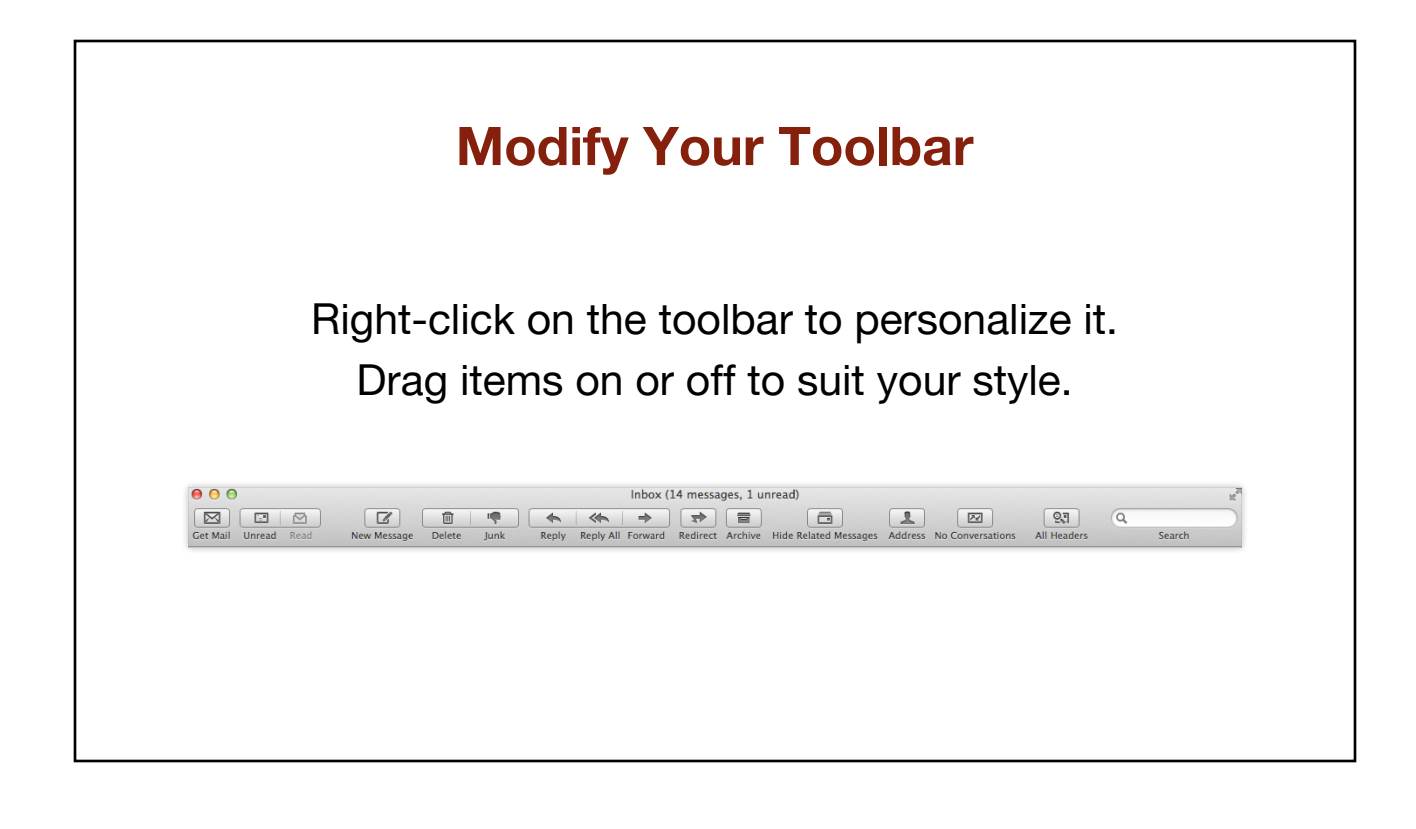

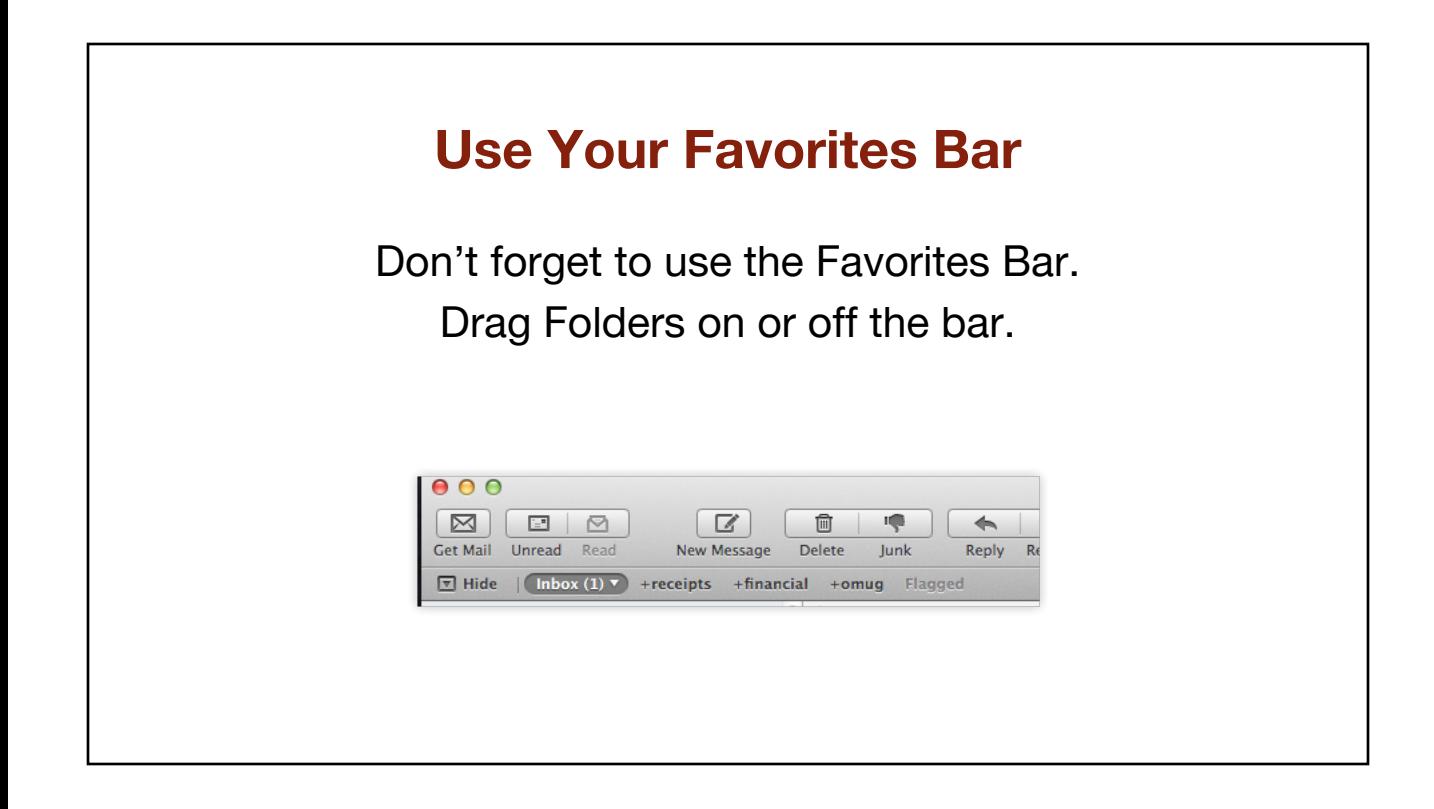

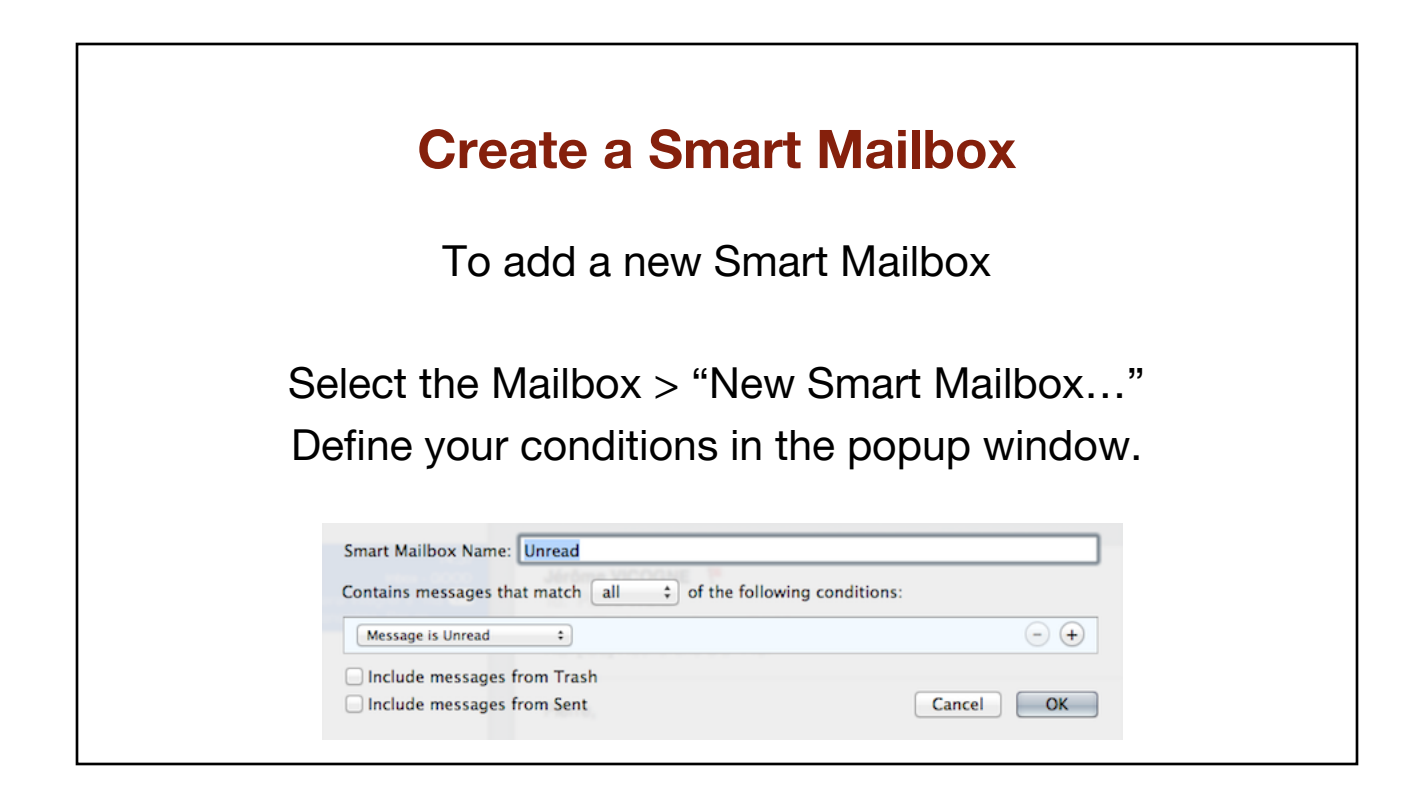

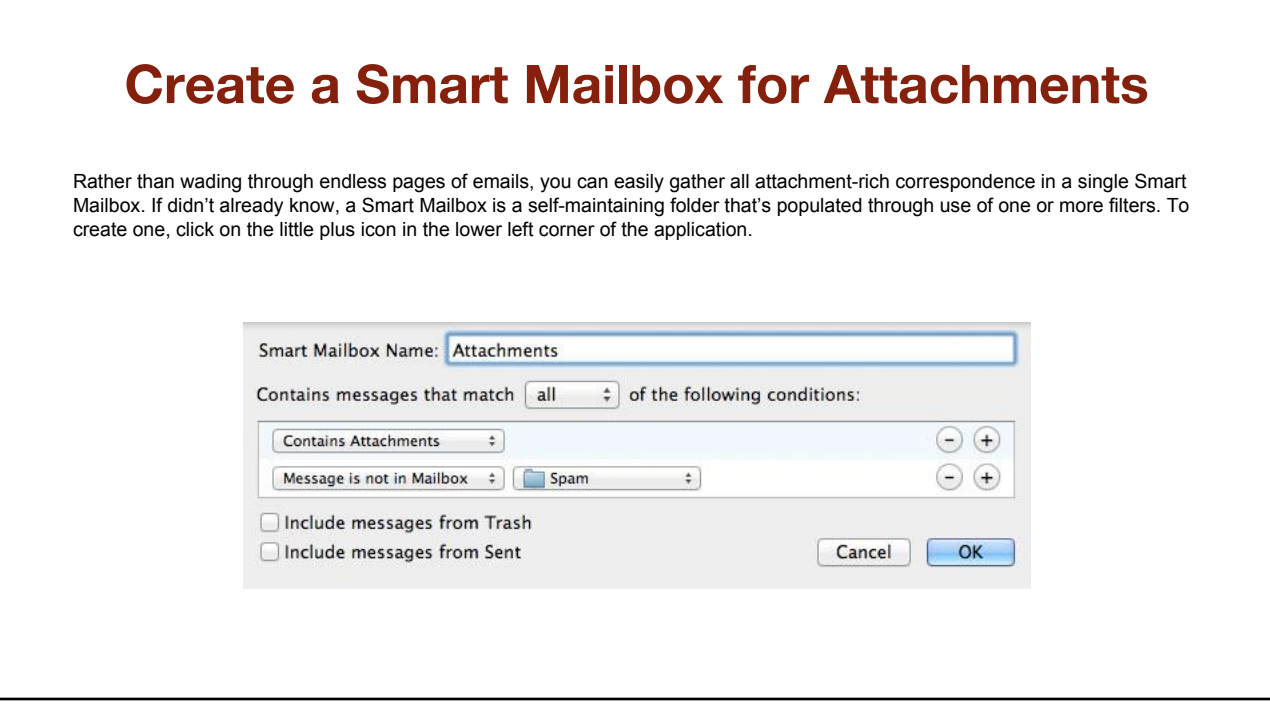

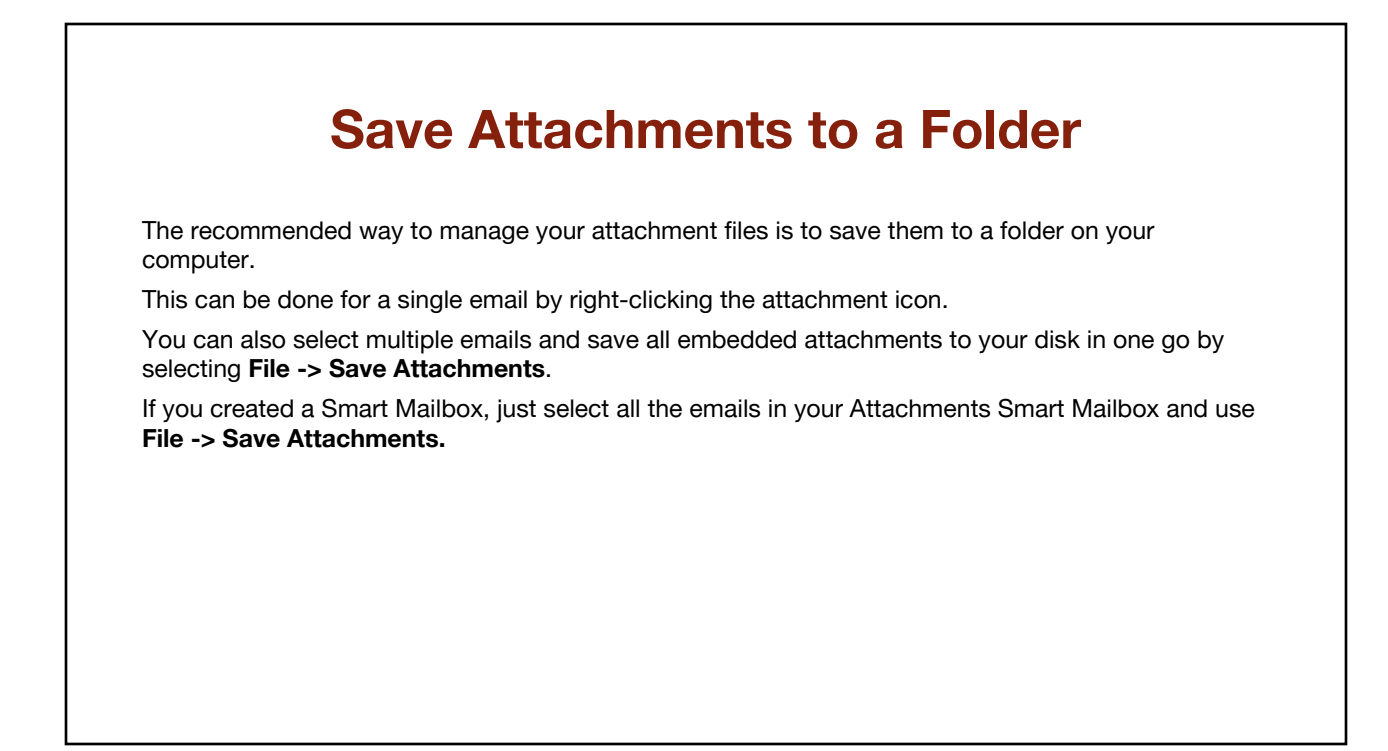

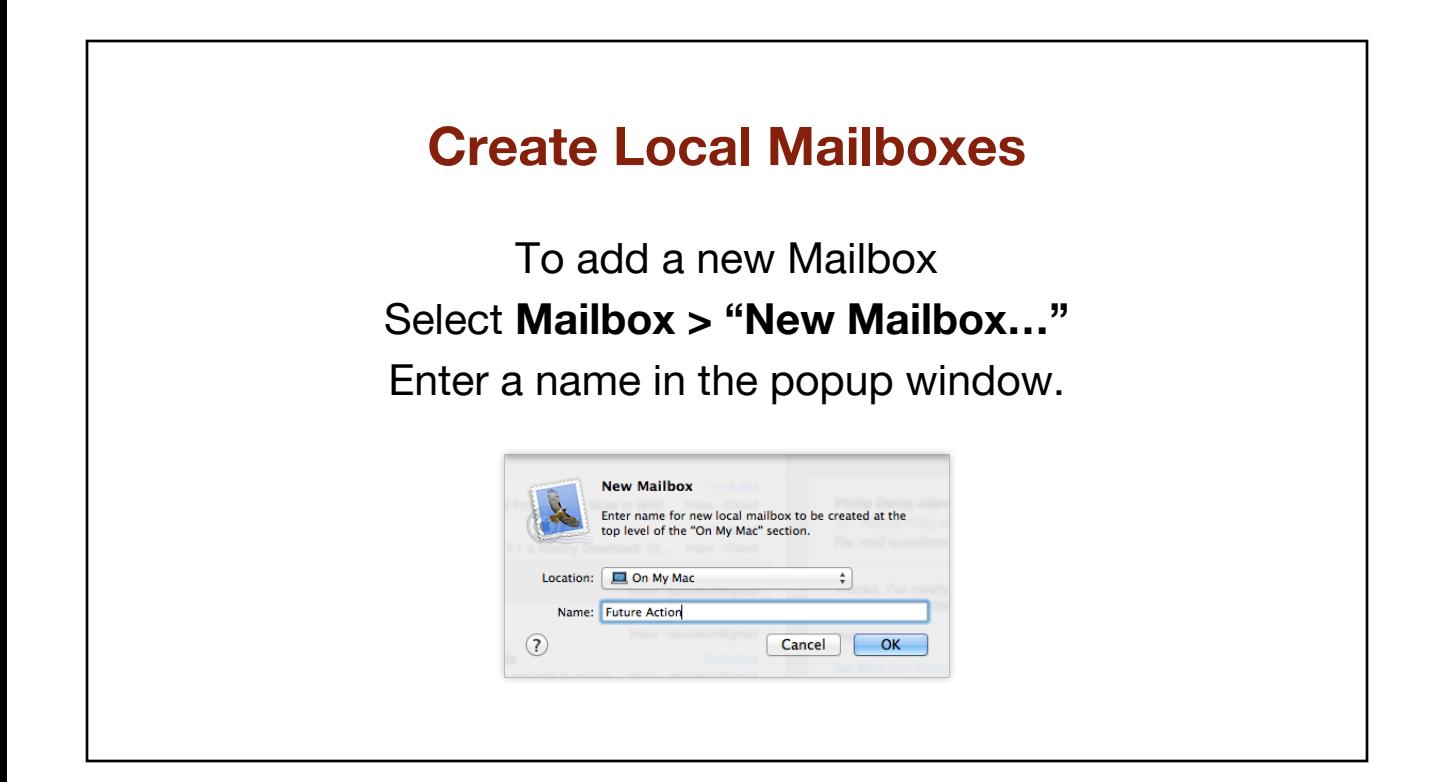

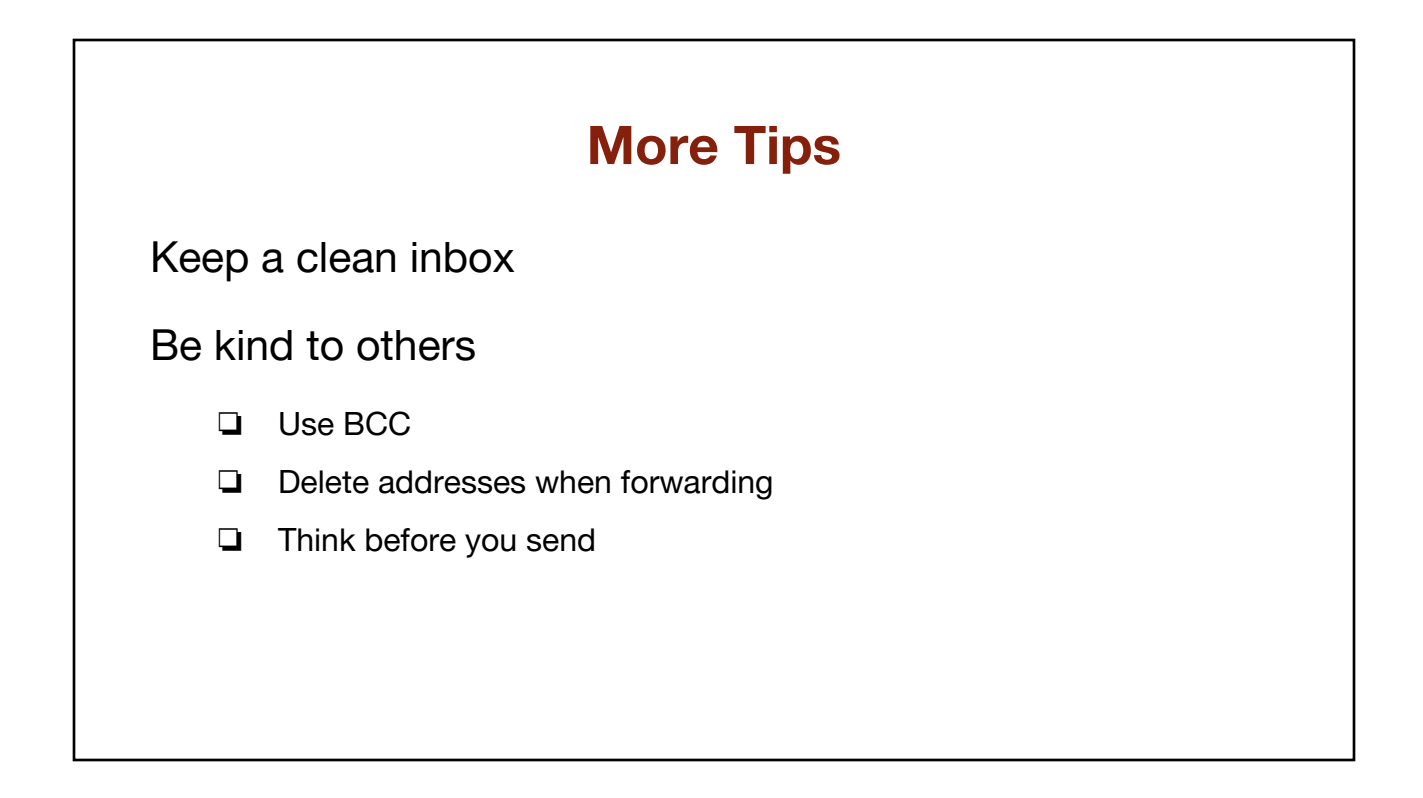

# **Editing Received Messages**

Using Drafts

❏ Move the email to Drafts, edit, move back

#### Using Redirect

- ❏ Select the email
- ❏ Select **Message > Redirect**
- ❏ Put your own address in the To field
- ❏ Send the email

# **Alternatives to Apple Mail**

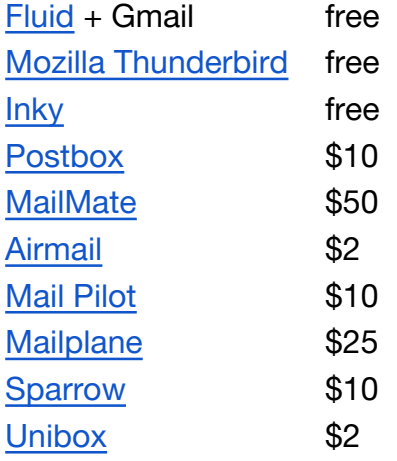

## **Resources**

[Email Field Guide — MacSparky](http://macsparky.com/email/) - iBook [Take Control of Apple Mail](http://www.takecontrolbooks.com/apple-mail) - PDF [Mac email clients | Macworld](http://www.macworld.com/product/collection/13550/mac-email-clients.html) [MailMate: Getting Your Inbox to Zero](http://www.makeuseof.com/tag/mailmate-smart-solution-getting-inbox-zero/) [Email Archiver](http://emailarchiverpdf.com/) - archive mail to PDF [MailSteward](http://www.mailsteward.com/) - archive mail to a database [Dervish Software | MailHub](http://dervishsoftware.com/) - smart organizer

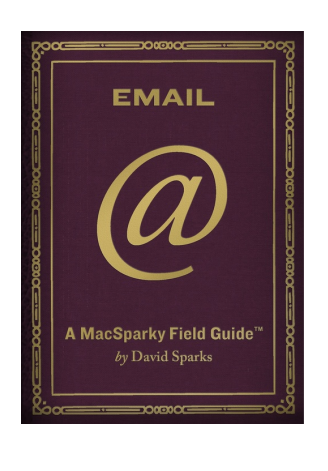

## **Find out where your space went**

[OmniDisk Sweeper](https://www.omnigroup.com/more) - free

[GrandPerspective](http://grandperspectiv.sourceforge.net/) - free

[DiskWave](http://diskwave.barthe.ph/) - free (donation)

[SupaView](http://twinside.free.fr/supaview/) - free